# **Canine Guidance Splint in 3Shape Splint Studio**

Virtual Training Plan 3 CE Credits

September 20, 2023 **6:00-9:00**PM

\$359+Tax

# **Module: Split Studio INTERFACE**

**Topic:** Introduction to Splint Studio

## **Learning Objectives:**

» Give an overview of Splint Studio Interface (filters, search bar, workflow bar, Work tabs in the upper left corner)

#### **Presentation Structure**

» Live Presentation of the Splint Studio interface, order form

## **Module: Order form for Splint**

**Topic:** • How to create a patient

- How to create a case
- How to order splints on the order form
- How to scan models for a splint case
- How to import scans into a splint case

#### Learning Objectives

- » How to create a patient and start a case from patients tab
- » How to create a case from cases tab
- » How to create a case from a calendar tab
- » How to start scanning process for a splint
- » How to import scans into a splint case

#### **Presentation Structure**

» Live Presentation how to create splint cases from various tabs in the upper left corner

- » Splint order form structure
- » Live presentation of the scanning process and scans import.

# Module: Splint design

**Topic** • Splint Studio Interface

Splint design

# **Learning Objectives**

- » Splint Studio interface explanation (workflow bar, main steps and sub steps, instrument panel, icons panel)
- » Preparation step. Instruments choice of 3D printer and material.
- » Articulator step. Open VDO and locking it.
- » Blackout step instruments.
- » Wax trimming step.
- » Spline creation step.
- » Splint surface options step

#### **Presentation Structure**

- » Live presentation of the splint studio user interface.
- » Go through a splint design workflow.
- » Explain each step and its options in details.
- » Saving splints to a manufacturing folder.

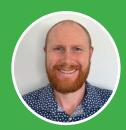

Oleksandr Oborotov, MA, college degree in metal lathe operator, has 8+ years of experience with CAD/CAM in the dental field. He worked for 3Shape and Argen Canada. He has successfully trained and helped Canadian denturists as well as dentists, implant surgeons, dental technicians all over the world transition their businesses in to the digital dental domain.

# **To Register**

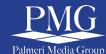

visit www.palmerimediagroup.com or contact Palmeri Media Group 905.489.1970 Ext. 206 events@palmeripublishing.com